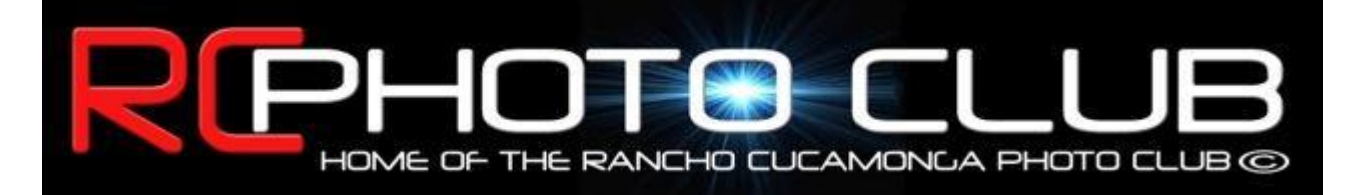

#### **Meeting Minutes Contract Contract Contract Contract Contract Contract Contract Contract Contract Contract Contract Contract Contract Contract Contract Contract Contract Contract Contract Contract Contract Contract Contrac**

### **RC Photo Club Members ...**

We're almost caught up! The Meeting Minutes for July 7th should arrive in your email before our upcoming meeting.

Please note that some of the sections in this issue of the Meeting Minutes are outdated.

# *Welcome, Visitors and New Members!*

**Visitors: Jill Anderson** and **Kathy McLeod.**

**New Members: Jill Anderson** became a member tonight.

**Returning Members: Cyndy Largarticha** and **Julie Navarro** renewed.

**Attendance: 41**

### **RC Photo Club Bylaws**

The Staff of the RC Photo Club is busy revising our Bylaws according to the standards set by the IRS. Updating our Bylaws in this way is very important for our club in order to attain non-profit status.

The old and the new Bylaws will be uploaded to our SkyDrive soon, and a link to those files will be emailed to all members on or before Tuesday, June 22nd. Members will be asked to view the new Bylaws and place an email vote "yes" or "no" regarding their approval by midnight on June 23rd.

A **Special Meeting** was set for **June 23rd at 6 p.m. in the Clay Creek Room in the Senior Center of Central Park** for a presentation and discussion of the new Bylaws. Voting will also take place at the conclusion of this meeting.

For the new Bylaws to be approved, we would need at least 50% of our members to agree.

Please contact **[Anthony Feliciano](mailto:afphotodesign@msn.com)**, our President *or* **[Yvette](mailto:rcphotoclub@charter.net)  [Weilacker](mailto:rcphotoclub@charter.net)**, our Secretary, with any questions you might have in this regard. Thank you.

# **RC Photo Club Lanyards**

Yes, you read right. These lanyards sport our RC Photo Club logo and will clip to your member ID badge.

#### **RC Photo Club Staff**

**[Anthony Feliciano](mailto:afphotodesign@msn.com) President**

**[John Alexander](mailto:alexanjt@roadrunner.com) Vice President**

**[Yvette Weilacker](mailto:rcphotoclub@charter.net) Secretary**

**[Denise Kochis](mailto:dajkochis@aol.com) Treasurer**

**[Frank Coffman](mailto:fcoffman99@aol.com) Member Services**

**[Yvonne Hicks](mailto:photoberekin@yahoo.com) Assistant Secretary**

**[Brian Strader](mailto:bpstrader@gmail.com) Club Photographer**

**Lisa Royce Member-at-Large**

**Annette Vela Member-at-Large**

#### *Quick Links*

*[Contact Us](mailto:rcphotoclub@charter.net)*

**[RC Photo Club](http://r20.rs6.net/tn.jsp?llr=kok9qhfab&et=1106562831876&s=88&e=001Ovb_gjNGYazj_AAd3Px85asMhIM-T78GZFXFzn3OrQrujjw4dyQhx4yKr4ysHNLwpeXMSISnbl393j6xRgPMwcx4lbAZmlDZjWbQxAEEBvv2PQgsfmEPFAWFWLPxjBL3) Website**

**[Add Photos](http://r20.rs6.net/tn.jsp?llr=kok9qhfab&et=1106562831876&s=88&e=001Ovb_gjNGYaxRzwqnQIU19CQhT9X8prvy_972uivMUntgkjdGbVpZZOYKUNkqUCpazc6ZLaeaLSEyFb7bx1jCmeJ2yTSVhFsenV6FEv3z3CJZu5TUAluzJcwQQSUpUsWf-H4fDRzwYYc=) to Our Website**

> **Dates to Remember**

**All members placing a vote regarding the Bylaws will receive one for free**. Be sure to pick one up after you vote at our Special Meeting, or get yours at any of our next meetings.

### **Photo Display at Central Park**

All of those who will participate in Phase #2 should have their photo information to Frank by June 30th. Please email him ASAP. Thank you!

Phase #2 goes up at the July 7th meeting. If you can, please arrive to the meeting early. Be sure to check in with **Denise Kochis**, our Treasurer, and she will give you a frame. There will be time at the intermission and after the meeting to get all of the frames up. Don't forget to bring in your signed Waiver Form.

Phase #1 participants must be present to take their photos down and to either remove their photo or purchase their frame for \$12. Either way, *please check in with Denise.*

If you cannot bring your photograph in (or take it down), please notify **[Yvette Weilacker](mailto:weilacker@charter.net)** as soon as possible. Thank you!

\* \* \* \* \*

Also, you will see that we have two Ballot Boxes near the reception desks on both sides of the building, and we have labeled our photographs from 1 to 17. This only for the public to vote on their "favorite" photo. We set this up just to get people involved in our display of photos. We've got nothing but positive reviews about your photographs. Also, we have club brochures in holders that are attached to the ballot boxes. We are finding that this is a good way to give our photo club exposure in the community.

### **[Western States Police](http://r20.rs6.net/tn.jsp?llr=kok9qhfab&et=1106562831876&s=88&e=001Ovb_gjNGYazzf1y7m6KwQtdMDiSZOj8-MgpGq_615NXxebe1ujBg-Yg8jirIcFxecAmK_yW_AwkhUSjwCRsQRx6iPJ3vf4nxXOmlcNNv4uA7xjGvzCQitQ==) & Fire Games**

This was held June 4 - 11 at various locations in Southern California where more than 10,000 full-time and retired firefighters and law enforcement personnel from Alaska, Arizona, California, Colorado, Hawaii, Idaho, Montana, Nevada, New Mexico, Oregon, Texas, Utah, Washington, and Wyoming compete in 64 sporting events.

**Anthony Feliciano**, our President, was approached by an organizer of the Police and Firemen Games to find some photographers who could take pictures at some of these events. **Bob LaRock, Joe Leonard**, and **Al Molina** took part, and they reported their experiences with us.

**Bob LaRock** shot the Motocross competition at the **[Glen Helen](http://r20.rs6.net/tn.jsp?llr=kok9qhfab&et=1106562831876&s=88&e=001Ovb_gjNGYaxrY1dZ-WxtMzfmZMrCK2Dgp75h92QdO8WKHi-IX9mPnA8KYQy_WMNM8-oRX8FdIHPTXmmIUNNys599mRzOeSeCb74mT3FSggzHVLocmp3VdA==)  [Raceway](http://r20.rs6.net/tn.jsp?llr=kok9qhfab&et=1106562831876&s=88&e=001Ovb_gjNGYaxrY1dZ-WxtMzfmZMrCK2Dgp75h92QdO8WKHi-IX9mPnA8KYQy_WMNM8-oRX8FdIHPTXmmIUNNys599mRzOeSeCb74mT3FSggzHVLocmp3VdA==)**, and got some great shots, one of which you will see below in Photo Sharing. At that event, Bob met up with someone he knows who is involved with the raceway. As a result, Bob has gotten permission to hold an all-day workshop there for up to 6 people who want to learn and shoot motocross on **July 24th**, from about 8 a.m. to about 3 or 4 p.m. When he asked our members tonight who was interested, a number of hands went up. Please contact **[Bob LaRock](mailto:ralarock@hotmail.com)** as soon as possible if you would like to take this *Track Photography Workshop*.

**Next Meeting Thurs., July 21 6 pm**

#### **Classes & Workshops**

**[Photoshop](http://r20.rs6.net/tn.jsp?llr=kok9qhfab&et=1106562831876&s=88&e=001Ovb_gjNGYayZDMeuMKxgInBhUwjtL-VxrEGm-ZyzPqpvXGVXx7TiFVVRt2r02BnKzu4Rr9RruKiLE7V2F9e7mTWgLK42AmQdTuZaCc_vCfgjzOwU5yqEGGhwrdfSLspwA6HsTCEmlkYo-XW97Bd_ERZggxq9SEZN) Elements 8 & 9 Monday July 11 - Aug 1**

**[Dig. Photography](http://r20.rs6.net/tn.jsp?llr=kok9qhfab&et=1106562831876&s=88&e=001Ovb_gjNGYayZDMeuMKxgInBhUwjtL-VxrEGm-ZyzPqpvXGVXx7TiFVVRt2r02BnKzu4Rr9RruKiLE7V2F9e7mTWgLK42AmQdTuZaCc_vCfgjzOwU5yqEGGhwrdfSLspwA6HsTCEmlkYo-XW97Bd_ERZggxq9SEZN)  [Basics](http://r20.rs6.net/tn.jsp?llr=kok9qhfab&et=1106562831876&s=88&e=001Ovb_gjNGYayZDMeuMKxgInBhUwjtL-VxrEGm-ZyzPqpvXGVXx7TiFVVRt2r02BnKzu4Rr9RruKiLE7V2F9e7mTWgLK42AmQdTuZaCc_vCfgjzOwU5yqEGGhwrdfSLspwA6HsTCEmlkYo-XW97Bd_ERZggxq9SEZN) Tuesday July 12 - Aug 2**

**[Dig. Photography](http://r20.rs6.net/tn.jsp?llr=kok9qhfab&et=1106562831876&s=88&e=001Ovb_gjNGYayZDMeuMKxgInBhUwjtL-VxrEGm-ZyzPqpvXGVXx7TiFVVRt2r02BnKzu4Rr9RruKiLE7V2F9e7mTWgLK42AmQdTuZaCc_vCfgjzOwU5yqEGGhwrdfSLspwA6HsTCEmlkYo-XW97Bd_ERZggxq9SEZN)  [Advanced](http://r20.rs6.net/tn.jsp?llr=kok9qhfab&et=1106562831876&s=88&e=001Ovb_gjNGYayZDMeuMKxgInBhUwjtL-VxrEGm-ZyzPqpvXGVXx7TiFVVRt2r02BnKzu4Rr9RruKiLE7V2F9e7mTWgLK42AmQdTuZaCc_vCfgjzOwU5yqEGGhwrdfSLspwA6HsTCEmlkYo-XW97Bd_ERZggxq9SEZN) Wednesday July 13 - Aug 3**

#### **Photo Contests**

**[L.A. County Fair](http://r20.rs6.net/tn.jsp?llr=kok9qhfab&et=1106562831876&s=88&e=001Ovb_gjNGYayCQh7k40zVfWjJxrUOHU0p81seC74S88Y4OXm95igK3rWZ43CKDM981aCQi90407NbH3zwVy2NcwIZok_1kR4XeFDWkA4ArNFYdZuYp5IETIgo94aYnnyV1q9oMYk0VKwTIZhKW4-cwu_1wFYmJNHm9lKbkgwRsfqSvYtyLB5aV-9bwFmEk3LY)  [Photography](http://r20.rs6.net/tn.jsp?llr=kok9qhfab&et=1106562831876&s=88&e=001Ovb_gjNGYayCQh7k40zVfWjJxrUOHU0p81seC74S88Y4OXm95igK3rWZ43CKDM981aCQi90407NbH3zwVy2NcwIZok_1kR4XeFDWkA4ArNFYdZuYp5IETIgo94aYnnyV1q9oMYk0VKwTIZhKW4-cwu_1wFYmJNHm9lKbkgwRsfqSvYtyLB5aV-9bwFmEk3LY)  [Competition](http://r20.rs6.net/tn.jsp?llr=kok9qhfab&et=1106562831876&s=88&e=001Ovb_gjNGYayCQh7k40zVfWjJxrUOHU0p81seC74S88Y4OXm95igK3rWZ43CKDM981aCQi90407NbH3zwVy2NcwIZok_1kR4XeFDWkA4ArNFYdZuYp5IETIgo94aYnnyV1q9oMYk0VKwTIZhKW4-cwu_1wFYmJNHm9lKbkgwRsfqSvYtyLB5aV-9bwFmEk3LY) Deadline: June 28**

**[JTNP Assn.](http://r20.rs6.net/tn.jsp?llr=kok9qhfab&et=1106562831876&s=88&e=001Ovb_gjNGYaxajmd4W8Dh3q76lvzMu64ycjoHKztT74-gC3ZFIxaZQlQFLBO4uVwATip1SLES3tC2VelfF682Sz6M4kjrAt3QioYI5ePwhcpvPpm23vOpYyQUEBhl4PkE97aD08jZsVQfqK9lS4x6_ZbXJLyRZo8-hHzFQXU9WbYBpUWatU1hXjPYTDdLjNKY) Photo Contest Deadline: July 15**

> **Links to Discounts**

**[Faded and Blurred](http://r20.rs6.net/tn.jsp?llr=kok9qhfab&et=1106562831876&s=88&e=001Ovb_gjNGYawMetGMAag-okKxokG2aLoCEE9KwLgXmSK68JB5xDcJokH11umK4OOmRh1KAlUzPK3jhjke3GbcvaMBgIySCDMQ6m-IKUfqHiIeCXyAze1xKw==)**

**[Stuck in Customs](http://r20.rs6.net/tn.jsp?llr=kok9qhfab&et=1106562831876&s=88&e=001Ovb_gjNGYazDtXhV3hb9ub7JmFG_kDiV7tovRmLkDn0febVIGeeiYaGqfrs8J2dCZA4g52JG3CHrqH-j6saPMa0sobN_1rYIHZl4V34N1Pw=)**

**[RetailMeNot](http://r20.rs6.net/tn.jsp?llr=kok9qhfab&et=1106562831876&s=88&e=001Ovb_gjNGYaw8PMwju_vD9w7bcwNoN-AA5mCEeTJ4HywILGjomK7XKEz6Ux6KLkIcgi0i8D9tyXXC_7cAVXqvlJhNwdt6BFjoqkWdWCwR0SyT8EYLBN9lGg==)**

**[Amazon](http://r20.rs6.net/tn.jsp?llr=kok9qhfab&et=1106562831876&s=88&e=001Ovb_gjNGYayFJC9roq-StJeEh4H6sVn1i1TuixtpPALA70L0rvcbszjwm6-6KUT3l6gWqUltKWzUBl9ZdagpH0yvndgZdtikhek6j6CotpM=)**

**[Newegg](http://r20.rs6.net/tn.jsp?llr=kok9qhfab&et=1106562831876&s=88&e=001Ovb_gjNGYay1gfVR-jisOwzaSx8DPhu9ctGmq1em-xaALgp1wkHPNFhSqyvcEVEnbWSnlfm-78DGiNjhlHeq6B0fRhYCqs4rAxGTdvLRdFE=)**

**[Monoprice](http://r20.rs6.net/tn.jsp?llr=kok9qhfab&et=1106562831876&s=88&e=001Ovb_gjNGYaw3C1u-aLeC76QpQXR5deTu-rLs0TNEsEGAflFIK7zNpoGz-m1lULEiRnWOWYY2KDCK8C-VjwiWW7VnPatKUYV62JSB0MhFfEKl9ucn1pXcH3Zi3l_79kXLPVM3NDrkBAg=)**

# **Photo Challenge**

It was on the Agenda for tonight, but we forgot to mention this at the meeting. The Photo Challenge theme is *"Summer."* Please bring your photo to our next meeting. It should be at least 8x10 with the EXIF information written on the back.

# **City Volunteering Opportunity**

We were recently asked by the City if we could volunteer two photographers for their Volunteer Appreciation ceremony this past June 11th at Quakes Stadium. Many thanks to **John Alexander** and **Anthony Feliciano** for offering their services.

# **Photo Sharing**

This *IS* the most popular segment of our meetings, partly because we learn so much from each other. Everyone is invited to bring in an 8x10 or larger print of one or two photographs, and to pick one to talk about. We are interested in hearing the story behind the shot, as well as how you captured and then processed your image. *Please write on the back of each photo your [EXIF](http://r20.rs6.net/tn.jsp?llr=kok9qhfab&et=1106562831876&s=88&e=001Ovb_gjNGYaxy0z0b9fd9BvWC7gk9S1hzL1jlwa9tRlcwIbu-Z0PYZ5P6X4y4iD17i9p_-rr_b2vXQXqON98QjqCLdmOJOaFSwLQ77wlZlnKdyXCOOLwH9GlWaq_ABoX9J_-6vFf7_ShF04MK2ryaUQ==) information (ISO, Shutter Speed, Aperture, and Focal Length).*

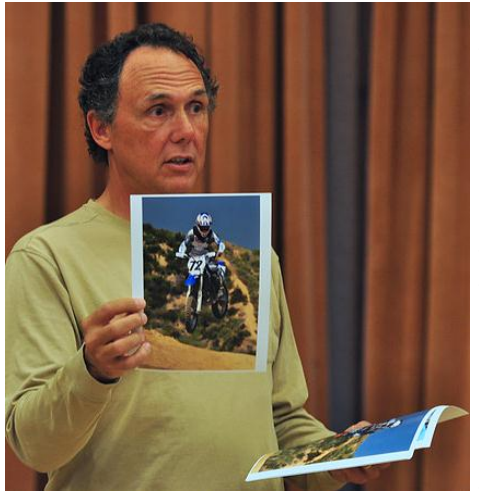

**Bob LaRock** was first up with several spectacular shots he took at the motocross event of the Western States Police & Fire Games. Bob says that when shooting these twowheeled racers, you want to get the peak of the action. "They look cool when they're in the air and turning corners." He also noted that you'll have to shoot in the worst possible light and there will be a lot of dark shadows. You'll find that you have to go into Lightroom to lighten faces so that their expressions are visible.

Someone asked Bob what focus mode he uses. He responded by saying "You can use auto or spot focusing, but I prefer to pre-focus. I don't know any camera that's fast enough. I pick a spot where I know the rider will be, hold the focus lock button, and shoot off 3 frames."

**Jill Anderson** came tonight with some pictures she took at the **[Rancho Santa Ana Botanical](http://r20.rs6.net/tn.jsp?llr=kok9qhfab&et=1106562831876&s=88&e=001Ovb_gjNGYaz3VsIJO5nXuD85tw5eqSPQ3pdcwxCITZd_3dTvKdRLF0e2ja92BO0E8pgvOLMss_xEYt9gRSCu3SftIS01o2vOHGvrWOiU5LzkCAV4H9ZnYw==)  [Gardens](http://r20.rs6.net/tn.jsp?llr=kok9qhfab&et=1106562831876&s=88&e=001Ovb_gjNGYaz3VsIJO5nXuD85tw5eqSPQ3pdcwxCITZd_3dTvKdRLF0e2ja92BO0E8pgvOLMss_xEYt9gRSCu3SftIS01o2vOHGvrWOiU5LzkCAV4H9ZnYw==)**. She said that the sun was bright that day, and this created harsh shadows. She added that she compensated by bringing down the brightness and increasing the contrast. Her

first photo was of a flower, and two were from the **[Butterfly](http://r20.rs6.net/tn.jsp?llr=kok9qhfab&et=1106562831876&s=88&e=001Ovb_gjNGYaytqJo_ZlvIuphVbo7fGr5mo9AvqFtfZlYPA2Y5aY7IBXJPbYR3Wqy1b6Wr0f59itGxUmbhjN-59g2A4iVYjmcgc9IIaOm-Zszh_lY_DHW1WTkSTB5K7IBs7vF_cIaJTv58GE7bAGfYR6WAaA6OoGAHEwDAx66pLiwYr12sdgbDdJvO32TFRkCh0JGcs_zVStEdhP0D5LDjyDers0Sw8N5StKWLLv0P_LQla5D8i-xM5XicagzRdOIscU_iKi9LMY7Xpea5PX_fVhbiUs-RqjBhgf-LkUS2faU=)  [Pavilion](http://r20.rs6.net/tn.jsp?llr=kok9qhfab&et=1106562831876&s=88&e=001Ovb_gjNGYaytqJo_ZlvIuphVbo7fGr5mo9AvqFtfZlYPA2Y5aY7IBXJPbYR3Wqy1b6Wr0f59itGxUmbhjN-59g2A4iVYjmcgc9IIaOm-Zszh_lY_DHW1WTkSTB5K7IBs7vF_cIaJTv58GE7bAGfYR6WAaA6OoGAHEwDAx66pLiwYr12sdgbDdJvO32TFRkCh0JGcs_zVStEdhP0D5LDjyDers0Sw8N5StKWLLv0P_LQla5D8i-xM5XicagzRdOIscU_iKi9LMY7Xpea5PX_fVhbiUs-RqjBhgf-LkUS2faU=)** (which is open through July 31st). She also held up her photograph of a lizard, noting that she liked the texture and the contrast. Jill said that she is pretty happy with her Powershot camera for now, to which Anthony added, "It's not so much about the camera. If it's worth \$7,000, it's like they have to tell you it is, right?"

**Richard Lee** introduced his photo by saying that he usually follows the rule of thirds, "but in some situations, you will put the subject in the middle of the photograph." He held up his image of a church. This was taken on a cloudy day. Richard used a circular polarizer for this shot. He said that the original picture didn't look very good, so he created an HDR image to bring out the details in the building.

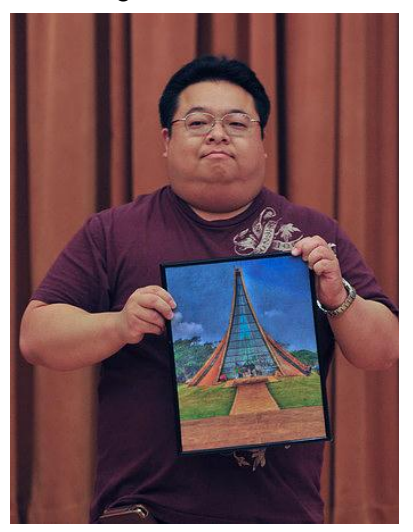

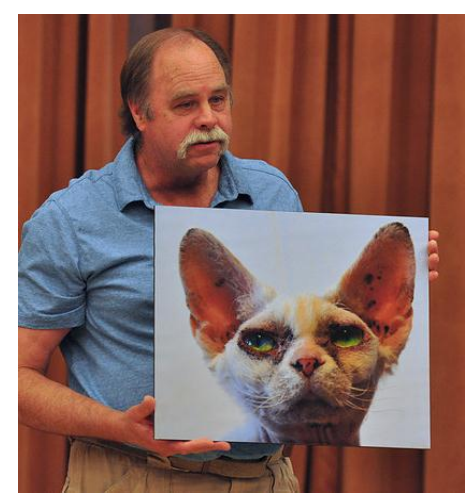

**Dale Namminga** shared with us two large and stunning photographs he took of a feral cat from the Foothill Animal Shelter, and of an owl that he shot (with his Canon, of course) at a zoo in Sacramento. The

photographs were printed on 170gsm heavyweight paper, using a pigment-based ink and a UV-coated finish. He then laminates this with an adhesive to gatorboard. He says he can get these printed for \$17.50 per square foot. He can also print a 12x18 lithograph at 600 dpi using 4 colors.

Dale thanked the three volunteers from our photo club who came to the Foothill Animal Shelter to take pictures for their fundraising calendar.

**Gary Mumaw**'s grand-

daughter was the subject of his photo for tonight. He says that her mom wanted her to wear the white hat that you see in this shot. Gary says that "I got her to settle down for 10 seconds so I was able to shoot." He captured her at 1/250 and used fill flash.

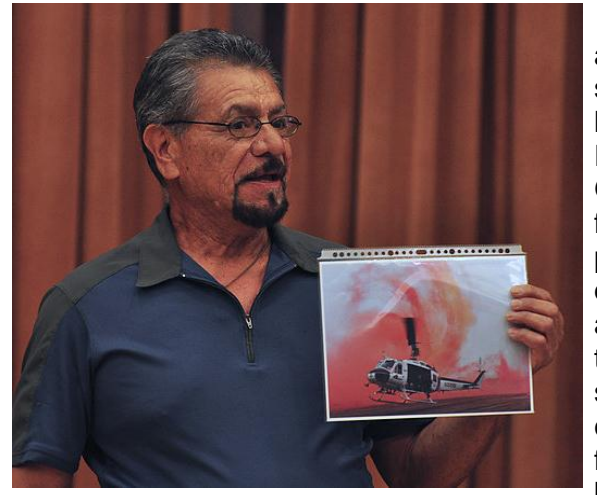

stand in front of the pistol shooter."

**Al Molina** also brought in some photos he shot at the Police & Fire Games. The first was a

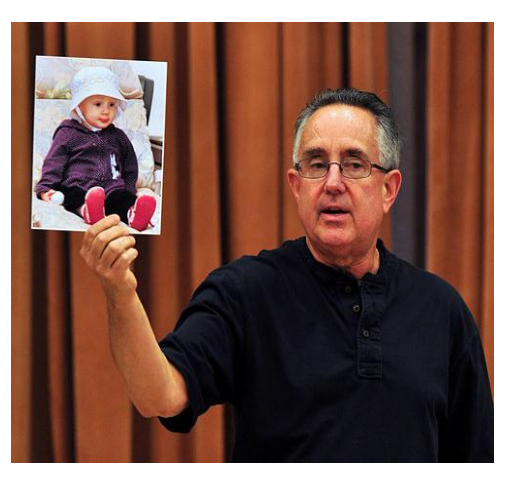

picture of a helicopter in action as part of a demonstration. Al says he took one-to-two shots and then ran away because of the red powder from the smoke bomb that was swirling in the air. His second photograph came from the pistol shooting competition, where he caught the flame emitting from the barrel. Shooting this even was not easy, because "to position yourself," Al said, "you can't

**Al Lipsey**'s Alaskan cruise from 2005 set the location for his two photographs. Shot in the dark while the ship was going 8-to-12 knots, he captured a beautiful scene of Prince William Sound, which he entitled, "The Glimmer of Hope." Al's second photo was "Icy Reflection," an image of a mountain range reflecting onto the icy waters of Alaska. Both were printed on Fuji pearl, metallic.

**Janis DeMaine** didn't have a photograph to share, but she wanted to tell us about her experience with getting her Nikon D90 fixed. She's been having problems with her camera where it will just stop working. She called Nikon, and was told to write a letter stating what she wanted them to do, and to give that letter and the camera to Samy's. Samy's then said they would send it to Nikon. Then Janis asked us, "Do you think they'll give me a new one?" ... to which many in the room said, "Sure." It was suggested that she could have taken it directly to Nikon in El Segundo to get it looked at. Janis didn't know that, but she said she'd wait to hear from Samy's and would report back to us. At that point, Julie Navarro quipped, "This never would have happened if you bought a Canon" ... to which Anthony Feliciano talked about how Richard Arnold from our club had problems with his Canon on our Joshua Tree outing last year. Which goes to show you ... these things just happen.

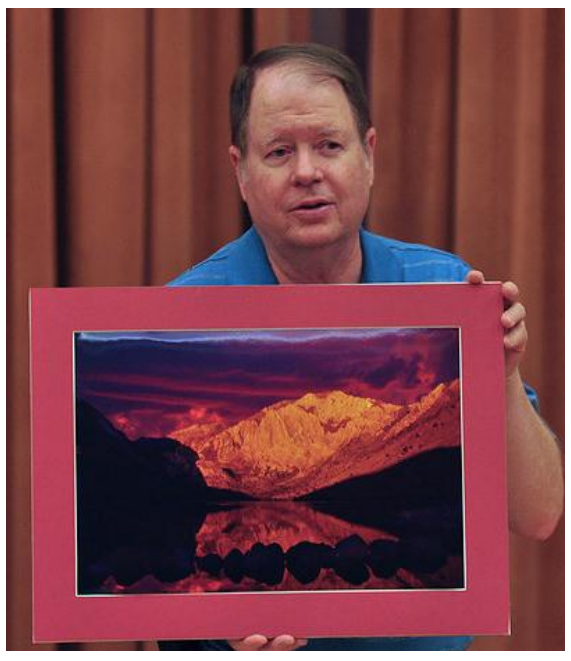

**Bill Wight** held up his photograph of Convict Lake at sunrise. He shot this with his Nikon D80 a few years ago at ISO 200, f22, with 3 frames which were processed as an HDR image. Bill does not use filters on sunrises. He had **[this picture posted on his](http://r20.rs6.net/tn.jsp?llr=kok9qhfab&et=1106562831876&s=88&e=001Ovb_gjNGYaz1RZBUJ5BuPO0PpmJE9WMfc9F9RqlQ-a5bNMuR5AIQ1DSL9WsJ6nbGcsb75WDT4TADGp_y0Bpgof8Z6Xxfdg8LA1tFmq3wTugaHxpIQ6NBgGbJAmI4_8r0VJVuVlrgKjGGox2kOOQxE_YK1DYOgfm5E2EJdAAoTz-th7cIIxAisUGvAYYHB7Oqoa-htDzVteM=)  [Flickr account](http://r20.rs6.net/tn.jsp?llr=kok9qhfab&et=1106562831876&s=88&e=001Ovb_gjNGYaz1RZBUJ5BuPO0PpmJE9WMfc9F9RqlQ-a5bNMuR5AIQ1DSL9WsJ6nbGcsb75WDT4TADGp_y0Bpgof8Z6Xxfdg8LA1tFmq3wTugaHxpIQ6NBgGbJAmI4_8r0VJVuVlrgKjGGox2kOOQxE_YK1DYOgfm5E2EJdAAoTz-th7cIIxAisUGvAYYHB7Oqoa-htDzVteM=)**, where someone made a comment, "Bill, you own Convict Lake." ... to which Bill responded, "Yes, I own this lake. Call me for a photo license." His second photo was taken of Mexican Hat Rock, in southern Utah, near Four Corners. Bill tells us that this is a rock formation that is hard to shoot. This was also an HDR image, but was shot at f22 with a polarizing filter. He doesn't like to shoot with a superwide lens, because he explains that you'll get gradations in the sky. Bill added, "You'll get better results in Photoshop."

*Les Kagawa* asked Bill if filters (for example, a neutral density filter) can be emulated in Photoshop. Bill replied that he hasn't used neutral

density filters for some time now, but he employs a graduated overlay in Photoshop and then fills with black (or 90% black) and then plays with the opacity.

This segued into a brief discussion about OnOne's plug-in for Adobe's **[Lightroom](http://r20.rs6.net/tn.jsp?llr=kok9qhfab&et=1106562831876&s=88&e=001Ovb_gjNGYazUjKl9ZrdnHzgv8fLWTU86ADQfkiUclvlVv_T8SnDNAaN4EbZzQ4OtSsa1TkFQfTHctEASbWPY408Vnfl0lu5mu0QnlPzRsiPr39gY4gAnlo3N1Gk1_JNpOoLNaUGXl4caEY1_rIBItg==)**, called **[Perfect](http://r20.rs6.net/tn.jsp?llr=kok9qhfab&et=1106562831876&s=88&e=001Ovb_gjNGYawy4bp3Aej33_h4viRFGOg_ycQUgWdMGUCgtUTKOdKHCmRXZuE7y9lU3_ynylq9DK8cVclr-yFxhRow7O3_gKW3aHPSW-GX5e1FVJGf6b3QFdmCcYd1wYehduIOvzc8RDNAXj2HsrXL2fRyhoUV87zmj2BrqW6-3kE=)  [Layers](http://r20.rs6.net/tn.jsp?llr=kok9qhfab&et=1106562831876&s=88&e=001Ovb_gjNGYawy4bp3Aej33_h4viRFGOg_ycQUgWdMGUCgtUTKOdKHCmRXZuE7y9lU3_ynylq9DK8cVclr-yFxhRow7O3_gKW3aHPSW-GX5e1FVJGf6b3QFdmCcYd1wYehduIOvzc8RDNAXj2HsrXL2fRyhoUV87zmj2BrqW6-3kE=)**. *Jeffery Saddoris* has been trying out the beta version of it, and his impression is that if you are already using **[Photoshop CS](http://r20.rs6.net/tn.jsp?llr=kok9qhfab&et=1106562831876&s=88&e=001Ovb_gjNGYaw2DXoqAfHfsgvYQUrhIk4zuqcPUtldJ0lBanJqcOgMUbWL_xSfDKAyBBqV72vGcrFNv43-m5y5w1LdiyjJv7H1mzSq9AYyIPYWrlPbpfy7LkWXLn2Cr_q3BdY0qqLi_e4=)** or even Elements, it doesn't make sense to spend \$129 *(now \$69.99)* for a plug-in that implements layers in Lightroom. In his opinion, he finds that the functionality is limited and does not offer the control you have in Photoshop. Jeffery added that if you just had **[Photoshop Elements 9](http://r20.rs6.net/tn.jsp?llr=kok9qhfab&et=1106562831876&s=88&e=001Ovb_gjNGYawRXMD5ajTk_KxXcugTO7p65aC7MuXbPe-fZaacF00IBDHWWMxjchctUTLIYPRl7qFTHq8T4LZyikpPNZULuZzMww09Izs13xHA1-k8gM3mvDOfZN3zNOxXtBsO7F6GFho=)**, which is half the price, you would be getting far more functionality and flexibility.

*Eric Haynes* asked if **[Photoshop Elements 9](http://r20.rs6.net/tn.jsp?llr=kok9qhfab&et=1106562831876&s=88&e=001Ovb_gjNGYawRXMD5ajTk_KxXcugTO7p65aC7MuXbPe-fZaacF00IBDHWWMxjchctUTLIYPRl7qFTHq8T4LZyikpPNZULuZzMww09Izs13xHA1-k8gM3mvDOfZN3zNOxXtBsO7F6GFho=)** offers a polarizing filter for post-processing, and Jeffery responded yes ... "but it's not a dedicated filter. All you're going to do is add another either gradient layer or a solid layer on top of your image, and then use blend modes and masking to control where you do and do not want that." *Anthony Feliciano* added that that's the long version of how to get there. He said, "That's fine, but there are some programs where you actually click here, click there, and then you've got the filter change." One such software plug-in is **[Nik Color Efex](http://r20.rs6.net/tn.jsp?llr=kok9qhfab&et=1106562831876&s=88&e=001Ovb_gjNGYaxo_pg2Afl_j9Eb8CQNj5ZNhnEvc9BysMglBzggWBQPxamoNmTxbrL4FUxZ5V5twDlveGj-j1q7xpwc_xv3PoK9-DjCkbP9ezU3f3ltgzzLpfuTIq9X4AQ0UPbSbdlOs8cSWwVoa5pM8zlGz8AT0wkX)**. They both agreed that you have more control with Photoshop and that you get simplified results of presets with software plug-ins.

*Forest Shipps* asked if there's a difference between using a polarizing filter on your camera to reduce reflections, like on a lake, as opposed to applying that filter in post-processing. *Bill Wight* responded that he normally uses a polarizer to darken the sky, to make it a darker blue and to bring out the clouds. He added, "The polarizer is only good for that at 90 degrees to the sun.... I still use my polarizing filter for reflections, and that's all I use it for." Going back to the question about neutral density filters, Bill said that there's two kinds of ND filters -- graduated and solid. He explained that ever since he started using **[Photomatix](http://r20.rs6.net/tn.jsp?llr=kok9qhfab&et=1106562831876&s=88&e=001Ovb_gjNGYazEgj6Zo_r0Py_tEAGMU7WNvnpIYqTVUhLI03ZWPnl3Xr1AzppBuffj0-x-V4QeUoW1UAbhEIFHUzCOugcNA4MSJAEEhEDtf-U=)**, he has never used his graduated ND filters. In post-processing, you can have more control over where the filter is applied, especially if you have an irregular horizon, such as a jagged mountain ridge; whereas there's an actual split on the neutral density filter that just goes straight across.

*Photos courtesy of Brian Strader, Club Photographer.*

# **Photo Critique**

#### **Brian Strader**

submitted his recent contest photo for our critique panel. This is the Gaviota Pier near Santa Barbara, which Brian shot at 18mm, 200 ISO, without filters, and employed HDR processing. "The sun was hitting it right on, and I didn't like the color," he said, so he decided to convert it to a striking black-and-white image.

**Bill Wight** noted that Brian got the edge of the pier ending at the rule of

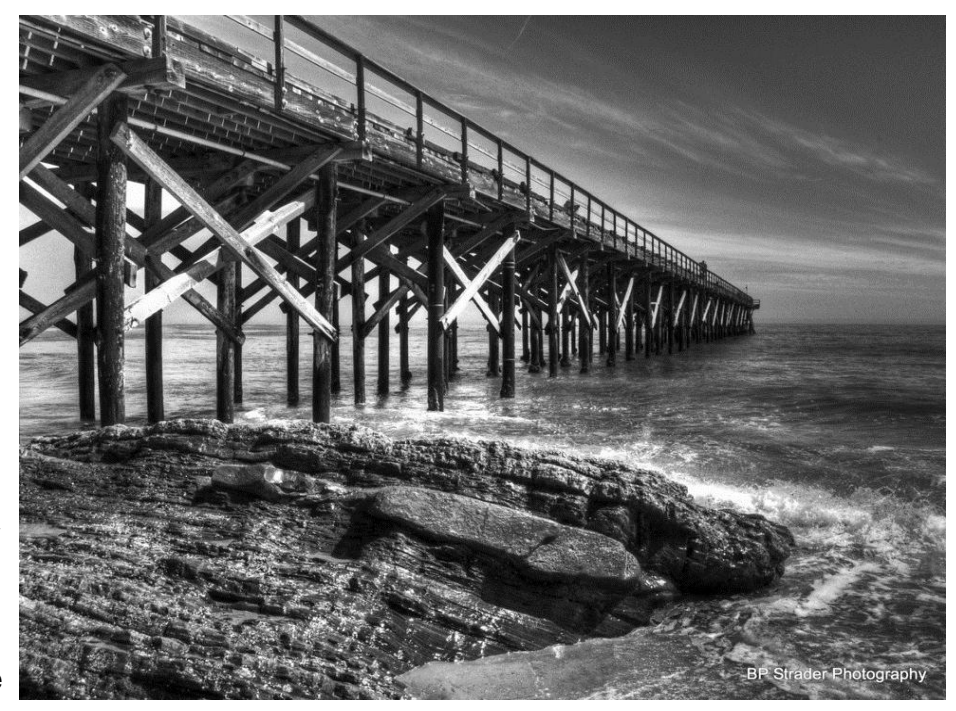

thirds, a nice looming foreground object. The pier and the rocks give a three-dimensional look to the image. Bill explained that in landscape photography you want to get depth into the picture. For this you use leading lines, which we have here. His main comment was that there is no really strong central point of interest, other than the pier. He added, "So if there was a sailboat out here, or a buoy, or a mermaid or something ... the pier is pointing towards something, but there's nothing there other than the flat ocean. That's the only thing I would say that's a negative. But other than that, it's nice."

**John Alexander**'s impression was that the foreground is competing with the pier. He said that he assumed that the subject is the pier, but the foreground is very dramatic and interesting and his eyes are drawn to that. John added that he thinks it is important to define what your subject is. He concluded by saying that he does like the picture and that it has what is called a vanishing point, where all the lines are running into the horizon.

**Anthony Feliciano** remarked that Brian's photo is interesting and well-composed. It employs lots of photography guidelines, such as the rule of thirds and leading lines. Making it black and white is very dramatic as opposed to retaining the color. Anthony explained, "Of course, when you do a black-and-white, it becomes an issue of light and dark, and where the interest is. It could use something out there -- like a boat or a person -- to give it a reference. But overall, there's nothing really wrong with it. The question is, how do people really like it when you're in a contest? That's a different thing. Can people identify with it, and can you see yourself in it? Does it bring up a story? Does it say something to you? Does it pull your emotions somewhere or other? Again, I like it. I like the way you did it. There's some mystery to it. There's great use of light."

*Jill Anderson* asked, "If you put a sailboat out there, would that be cheating?" Anthony was quick to answer, "Well, that opens another can of worms. Can you cheat in photography? As long as you're not a photojournalist for a newspaper or a magazine, you could do whatever."

Brian's photo elicited a request for the definition of HDR. Summarizing Anthony's comments, HDR means "high dynamic range." It's a combination of different exposures that are used and combined through another program, like **[Photomatix](http://r20.rs6.net/tn.jsp?llr=kok9qhfab&et=1106562831876&s=88&e=001Ovb_gjNGYazEgj6Zo_r0Py_tEAGMU7WNvnpIYqTVUhLI03ZWPnl3Xr1AzppBuffj0-x-V4QeUoW1UAbhEIFHUzCOugcNA4MSJAEEhEDtf-U=)**, that takes the highest and lowest exposure and midtones and creates another image. It brings out a lot of highlights and details. You can start with 3, 5, 7, or 9 identical images at different exposures, blend them together, and then use the program to bring out the details. For HDR examples, go to **[Flickr for galleries](http://r20.rs6.net/tn.jsp?llr=kok9qhfab&et=1106562831876&s=88&e=001Ovb_gjNGYayzW6VXj9fu9J7BB-HEqv45WfR2hCNxgbiF4UIIkbn0TbVWzPm6uFyucfYHHBiYKzdWLHzX-JFXI6gSq3Pxfxa_LjiuBwFlBGIZSouXy6XChE68HUagqCkI)**. For an HDR

tutorial, go to **[Stuck in Customs](http://r20.rs6.net/tn.jsp?llr=kok9qhfab&et=1106562831876&s=88&e=001Ovb_gjNGYaxwdYuiiDYP81qD-ZpTEbmUsiPLzZo5qK6fg8bwYYfmXtdO6g0A3D7lbDiirbxZfWHAnKIP2UWfli_jLVPysMC4w7qlA7aT0zL6p4a5neEg1A==)**. You will also find a promo code for **[Photomatix](http://r20.rs6.net/tn.jsp?llr=kok9qhfab&et=1106562831876&s=88&e=001Ovb_gjNGYazEgj6Zo_r0Py_tEAGMU7WNvnpIYqTVUhLI03ZWPnl3Xr1AzppBuffj0-x-V4QeUoW1UAbhEIFHUzCOugcNA4MSJAEEhEDtf-U=)** software there. Be sure to check out all the **Links to Discounts** in the right sidebar before purchasing any photography-related software. Google is also a good place to search for promo codes, but check that these codes are current.

# **Presentation ... "Digital Photography Basics"** *by Anthony Feliciano*

This is the second part of a series relating to the basics of photography. Tonight, Anthony talked about framing the shot.

Most people never get away from horizontal shooting, especially in landscapes. When do we use the vertical and when do we use the horizontal?

Vertical is used mostly for portraits, magazine covers because of the space allotted, as well as for sports photography to isolate the player and the action.

But there's another angle you can use to compose your shot called "Dutch tilt." This is a technique developed by the Germans in the 1930s. Turning your camera in this way offers a little disorientation, makes your image a little more interesting, perhaps gives a little more action to what is going on. Have you ever noticed the camera tilt on the old Batman series when the villains and their henchmen are in the scene? That's a Dutch tilt.

So this is a way to make your shot a little different. It's also called a Dutch angle or oblique angle. Originally, it was called a "Deutsch angle," coming from the German language.

Anthony shared with us a photo he took in Times Square last year, and his subject was a man standing with a sign that said "Help. I need more money for weed." The story behind this shot is that a few minutes after Anthony took this man's photo, the police were chasing people around, and there's Anthony's subject, standing there with his sign. The irony!

Among some rather humorous comments, *John Alexander* noted that even though the shot was taken at a Dutch tilt, the sign was horizontal.

Anthony concluded by saying, "The Dutch tilt is not a radical tilt, but a slight tilt to make it a little more interesting. Alfred Hitchcock did this kind of thing. You can go horizontal or vertical with this type of tilt."

### **Presentation ... "My Photography"** *by Manuel Castellanos*

**Manuel Castellanos** discussed his introduction to photography. After about 30 years of working in construction, he had an accident at work and was forced to retire. At that point in his life, he found that he need something to do with his time. In 2006, his wife gave him a Canon Powershot, and he used it for about a year and a half. He didn't mind having a small camera to shoot with, because he soon realized that "60% is you; the other 40% might be the camera. You don't need a fancy camera or bigger lenses to get a good picture."

Currently, Manuel shoots with a Nikon D80 and solely with an 18-105mm lens. He photographs buildings, people, and does night photography. He understands that eventually he will want better lenses, but he wants to get better at his photography before spending the money because, he says, "I'm still learning." He was quick to mention how grateful he is to be part of the RC Photo Club. Here he has learned a lot about photography and about Photoshop. He also took

classes for six months at Tri-Community, where he met *Jeffery Saddoris*, one of the teachers there (and an RC Photo Club member).

Since that time, Manuel tells us that he is constantly practicing with his photography. He finds that he predominantly shoots with an ISO of 100, and very rarely goes to 200. Manuel says that the books he's read tell you that the sharpest point in your lens is in the middle at f9 or f11, so that's why he started shooting basically at f11. Eventually, he started experimenting with changing the shutter speed and shooting in different situations. He likes to go out to different locations to shoot, and he warns that it's best to go with people whose pace and photography is similar to yours. Film photographers have caused him to end his trips unexpectedly when they run out of film. "Go with someone who likes what you like," he added.

Most of the time, Manuel uses an auto white balance at daytime. At night, he changes the color temperature to 7,000 when he photographs the sunset to get more of a dramatic orange color. He continues to use Photoshop CS3 which he says you can do miracles with. It does so much -- straighten horizons, fix colors, sharpen -- and is so easy to use.

Many of the photographs in Manuel's slide show were shot with his Canon Powershot. One of his favorites locations to shoot is on the Dos Lagos bridge, at the Promenade Shops at Dos Lagos. *(Go south on the 15, exit Cajalco Road, east on Cajalco Road, then south on Temescal Canyon Road to the shopping center.)*

Before beginning his slide show, Manuel concluded by saying, "I hope I helped you in some way. And I'm so happy to belong to this club, and I plan to be here till I die."

### **Member Photo Web Links**

Please note that RC Photo Club members are sharing their **FLICKR sites, websites,** and **photo blog links**. This list has been compiled from what we've received so far. Please contact us to keep us informed of any corrections. Are we missing any member's site? Send us a link to post in future meeting minutes. Don't have a site yet? **[FLICKR](http://r20.rs6.net/tn.jsp?llr=kok9qhfab&et=1106562831876&s=88&e=001Ovb_gjNGYazLUC53VZIm4MUncYgCqvUn82LJ33JkZce2wX0PThiI5pvR7I001s2g09BPtCtSfUQFTxuzVjCdWIk238vt90vYfdh-rFd9jU4=)** is free. Or try **[Smugmug](http://r20.rs6.net/tn.jsp?llr=kok9qhfab&et=1106562831876&s=88&e=001Ovb_gjNGYazDgreU_My-b5UUcsTlSu2gHnlYYmnJGNnlQAjkZe71gc3MUtWwqDLbhpFDaWYjCZ-IrJLk8ftbvOBgvRR48G2CnkbgkaCmag0=)** for \$40/year.

#### *Enjoy these member links!*

**[Denise Kochis,](http://r20.rs6.net/tn.jsp?llr=kok9qhfab&et=1106562831876&s=88&e=001Ovb_gjNGYay1svDaL9sr2OrZ5ZvjKzEKtWl8YeWIK40UMMg6Aa7OX7_2DhK31FTYCMuI8j0OJWi-jC9QIGYwi-Fju-AxJPwRqh8vgqOj7F4QL1AnD5Qzwox_L0zKF7jo) [Carolyn Sherwood,](http://r20.rs6.net/tn.jsp?llr=kok9qhfab&et=1106562831876&s=88&e=001Ovb_gjNGYayGAgGRHMc_GMC3nlKRxjAjmSlAwpkh0delO6vVta8cklrn6iJSZXWMMgGBrrkz9uoiLObWKBIy97dkY1p1oPEJIyQeyICf-GzyTnUSX1lLkhLHIHY7rI0Uy-e-2HNGNqk=) [Glenna Campbell,](http://r20.rs6.net/tn.jsp?llr=kok9qhfab&et=1106562831876&s=88&e=001Ovb_gjNGYazf1-C2nZ3_uW__krMxXkK2FJb8qQ67Bgvxs-TomeSyFV7JbuBGlJTfM0CC3KhnKa0k6GFONfczY0LWSwEmtasLSuSbZLDBMeqRvYZ6OyEAzjeTGnjyOiZV4231PHHMDzjsnw5hEAUnvQ==) [Jeff Campbell,](http://r20.rs6.net/tn.jsp?llr=kok9qhfab&et=1106562831876&s=88&e=001Ovb_gjNGYaycolM64dOJD5N2x4R_KoitqGCP1Zcp3ND1d_NOOIXqQiXnRMmOzd8MNxq6vYEsqIRJEjGkQbJ3bioHoLrP8Mb_uZHyruVgXPnQGjtF2tWIBg==) [Forest](http://r20.rs6.net/tn.jsp?llr=kok9qhfab&et=1106562831876&s=88&e=001Ovb_gjNGYaxt0b5qjEUQRCJiMnBkRNTKoAktbBGJ6Unn2HCCe7TuKPYQ4UJp-9nvJsilXE376XQjerfljsH_lXXc_gmuh4XTuaj21WWDW9lb2eNwp0X5iK1_HIrnxlje6Mhcp-pf_upag0fAfJGk2w==)  [Shipps,](http://r20.rs6.net/tn.jsp?llr=kok9qhfab&et=1106562831876&s=88&e=001Ovb_gjNGYaxt0b5qjEUQRCJiMnBkRNTKoAktbBGJ6Unn2HCCe7TuKPYQ4UJp-9nvJsilXE376XQjerfljsH_lXXc_gmuh4XTuaj21WWDW9lb2eNwp0X5iK1_HIrnxlje6Mhcp-pf_upag0fAfJGk2w==) [Cyndy Largarticha,](http://r20.rs6.net/tn.jsp?llr=kok9qhfab&et=1106562831876&s=88&e=001Ovb_gjNGYax2UngsIJIuQhRi_QyYBcYGhqHTenay956cxHmYOLkcEpVcNrwJEHHTG6ijEI6nN2kSd7I4TTFhpi40esYiYu3E9x7v6DyjWR-l046Lz8-B7g==) [Richard Arnold,](http://r20.rs6.net/tn.jsp?llr=kok9qhfab&et=1106562831876&s=88&e=001Ovb_gjNGYawcAS9Tg0JZTUyikKTLR_a1b6RKR8dwOXovnL93EYfJQ8Cgjz65BcCK7kunYuJxyrW_TijrUiulreshBvcwaKkqecF6mR3gTEdhTTbEUFyUgRwhYFEeZprT) [Bill Wight,](http://r20.rs6.net/tn.jsp?llr=kok9qhfab&et=1106562831876&s=88&e=001Ovb_gjNGYazqO-AvjQYuFr51d1Mlu2UmDkQwaniVdaAMGMX_YTi_XZNPGU3FiSBkT9AKeMD9fd0cNnEGWVclQQ5_jLv9S8dAUTeO_UDCr9leTq8AXKYGNKYqnaYeTikV) [Michael Lee,](http://r20.rs6.net/tn.jsp?llr=kok9qhfab&et=1106562831876&s=88&e=001Ovb_gjNGYayiTv-Qu9Q3mIH-VvCwCFgf8JUx8mfL4GfKFVrgKb1rZ4J5iVH7QDjZ_ZnSLUKZmCet_pb9sU2VEHPh-1mXaIzBR8TAOQ-Zdp8v1gTegmf0S21MtmvzINhPnewq--ZTbY8=) [Gary Mumaw,](http://r20.rs6.net/tn.jsp?llr=kok9qhfab&et=1106562831876&s=88&e=001Ovb_gjNGYazE8Ej_Zz4DulZOsgVcANvclGsz7xi9R9pVtskHUH17C1O8ia1IQsED5BFYQEBZVoEqUFjYHrXvC13QTwrWC-bfppmy1xGKbxJL3CxbZO5JcIM2Eq7nfcy8w0P1Jrh-IhwDps1Nj1MIqw==) [John](http://r20.rs6.net/tn.jsp?llr=kok9qhfab&et=1106562831876&s=88&e=001Ovb_gjNGYazKriMEdt8Ig1sE8mLTG3Wb8_lSoM0ttga7wM47SGLKNiK88ZBUpy1Qo9UwgcQiAyW9Cs3kRMBeiNMcl9aHN2GaVac2Ndv98_CLD09z1mFX7A==)  [Alexander,](http://r20.rs6.net/tn.jsp?llr=kok9qhfab&et=1106562831876&s=88&e=001Ovb_gjNGYazKriMEdt8Ig1sE8mLTG3Wb8_lSoM0ttga7wM47SGLKNiK88ZBUpy1Qo9UwgcQiAyW9Cs3kRMBeiNMcl9aHN2GaVac2Ndv98_CLD09z1mFX7A==) [Brian Strader,](http://r20.rs6.net/tn.jsp?llr=kok9qhfab&et=1106562831876&s=88&e=001Ovb_gjNGYaymHsByY8_3-MrlYuOybqfwnqsc8accqSR_Fc29I0Er0F9duhBq-53wlxByxovyJ-wwJtrAY5ZcBaiERj00enTa0DJ0fkjouYM=) [Kathryn Wilkens,](http://r20.rs6.net/tn.jsp?llr=kok9qhfab&et=1106562831876&s=88&e=001Ovb_gjNGYaxtNfb3BiOeqrS9qJ5nAiLTk1eS2vbNJd4WK0VuJry5gWIysww9_VrJbcOm1bSjtbe1uNKPxgVD_CTsqHqTkRQl3clWNFNcI0aFbGGa77spEJwJOoEWQEa4) [Julie Navarro,](http://r20.rs6.net/tn.jsp?llr=kok9qhfab&et=1106562831876&s=88&e=001Ovb_gjNGYayAqQf1cAvkuzP-CIykEvu9lbV9gpfJc4rv_t6IRjx03Q2GMRYfVpDTfu1siKlle9e-kOPwGreIgu99HaY7Kwli5U83tY1vnDl6Z2GRmn5paqOJZtTXN1X1) [Gus Ocon,](http://r20.rs6.net/tn.jsp?llr=kok9qhfab&et=1106562831876&s=88&e=001Ovb_gjNGYazqw-vrWnv6t0Osaq7JsPf99TH3HMe-Rdz4GmGIp_znc7tep9zbgIhV9I1_B0EWXU6_tcbhKO32C-UREwZ5QQ_yUhpddFEPrS4=) [Yvette Weilacker,](http://r20.rs6.net/tn.jsp?llr=kok9qhfab&et=1106562831876&s=88&e=001Ovb_gjNGYazBE_EaMCVpbUKJ9D3IvGWzPkB42VJ847PR3wXNKVV8BNQaogvoXyww5mU92YYpfsZO_H9CgbSxNZXN7G_2DQ5mihmL0V9L8s_VlzvqPuClIyMvwX_OVAHv) [Jeffery Saddoris,](http://r20.rs6.net/tn.jsp?llr=kok9qhfab&et=1106562831876&s=88&e=001Ovb_gjNGYaw6JY7TqCxRmVCzGtuLI-2iCCMnpj6OnGnfclAPPNxDxbjtAnicZbGDbbQNPuuKnYQGoIIR9rL50f4uUXRPhmUSduQXRV098cuJ3H3KTJ-2SQ==) [Gary Dibble,](http://r20.rs6.net/tn.jsp?llr=kok9qhfab&et=1106562831876&s=88&e=001Ovb_gjNGYaxNpwUmJb-3dVjj9NA-7Sur0rTZ8nZAWBo384lM-3NP9Rtu1mkBmvwckBEJqVfV2y065FrG_i9czfMmX_1Bm6PooLqCnDe709CjzZg78S7wyRrzIvvPHkUY) [Anthony Feliciano,](http://r20.rs6.net/tn.jsp?llr=kok9qhfab&et=1106562831876&s=88&e=001Ovb_gjNGYazyTt8Twa9bEWew74_peDp9Q7dhV5r7PsmHbyQsFBu4nooht_jZkETeUeVqdXDiU37fSx969BoVgXjV-_OLOyrTHnCNKsCWRq4NutcoMRhK0w==)** and **[Robert LaRock.](http://r20.rs6.net/tn.jsp?llr=kok9qhfab&et=1106562831876&s=88&e=001Ovb_gjNGYaw8inDlP78_NqSo8tu2Xw0lh0SNSmvrkwoJM_50EQEq_1zWLBM-ew9WdlKc07ipUvZ98OyqsehSjV7bgnJfhjnB7H0W3UqQJcAFBS6ghBDn-Q==)**

\_\_\_\_\_\_\_\_\_\_\_\_\_\_\_\_\_\_\_\_\_\_\_\_\_\_\_\_\_\_\_\_\_\_\_\_\_\_\_\_\_\_\_\_\_\_\_\_\_\_\_\_\_\_\_\_\_\_\_\_\_\_\_\_\_\_\_\_\_\_

\_\_\_\_\_\_\_\_\_\_\_\_\_\_\_\_\_\_\_\_\_\_\_\_\_\_\_\_\_\_\_\_\_\_\_\_\_\_\_\_\_\_\_\_\_\_\_\_\_\_\_\_\_\_\_\_\_\_\_\_\_\_\_\_\_\_\_\_\_\_

#### **NEXT MEETING -- THURSDAY, JULY 21st -- 6 P.M.**

Central Park -- James L Brulte Senior Center -- David Dreier Room -- Rancho Cucamonga

*Capture the moment!*

Yvette Weilacker, RC Photo Club Administrator/Secretary

... **[rcphotoclub@charter.net](mailto:rcphotoclub@charter.net)**

RC Photo Club, 1551 West 13th Street, #202, Upland, California 91786 -- [rcphotoclub@charter.net](mailto:rcphotoclub@charter.net)